LEARN HTML AND CSS WITH W3SCHOOLS

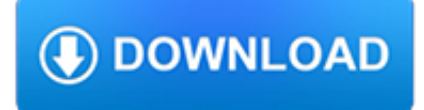

### **learn html and css pdf**

This article was written in 2009 and remains one of our most popular posts. If you're keen to learn more about HTML and CSS, you may find this recent article on the future of HTML of great ...

### **Learn HTML and CSS: An Absolute Beginner's Guide — SitePoint**

Learn how to code HTML & CSS for free at HTML.com. We've HTML tutorials & reference guides on tags, attributes and everything else you need to master HTML.

### **HTML.com: Study HTML and Learn to Code With Our Step-By**

I have an HTML (not XHTML) document that renders fine in Firefox 3 and IE 7. It uses fairly basic CSS to style it and renders fine in HTML. I'm now after a way of converting it to PDF.

### **Convert HTML + CSS to PDF with PHP? - Stack Overflow**

I asked about getting iTextSharp to render a PDF from HTML and a CSS sheet before here but it seems like that may not be possible... So I guess I will have to try something else. Is there an open

### **Open Source HTML to PDF Renderer with Full CSS Support**

Learn Web Design & Development with SitePoint tutorials, courses and books - HTML5, CSS3, JavaScript, PHP, mobile app development, Responsive Web Design

### **SitePoint – Learn HTML, CSS, JavaScript, PHP, Ruby**

CSS The language for styling web pages CSS is the abbreviation of Cascading Style Sheets language and is the code behind webpages. This is a free course to learn CSS online and it is an interactive online CSS tutorial course to learn, starting from basic to advance.

### **HTML, CSS, PHP, SQL Free Online Interactive Tutorial**

Learn to design a website by directly hand coding in HTML and CSS. This is a tutorial for beginners

### **HTML Tutorial - Learn to Design a Website using HTML**

Hello, World! Welcome to Learn HTML, the easiest way to learn HTML & CSS online, interactively.. Learning HTML & CSS is essential for any web developer, and does not ...

### **Hello, World! - Learn HTML - Free Interactive HTML Tutorial**

Learn how to create a simple HTML and CSS tooltip. This tutorial is an easy to follow guide on creating pure CSS tooltips for your web projects.

### **Learn How To Create a Pure HTML & CSS Tooltip**

Head First HTML with CSS & XHTML . by Elisabeth Robson, Eric Freeman. Tired of reading HTML books that only make sense after you're an expert? Then it's about time you picked up Head First HTML with CSS & XHTML and really learn HTML.

#### **Beginning HTML, XHTML, CSS, and JavaScript : IT Books**

Well organized and easy to understand Web building tutorials with lots of examples of how to use HTML, CSS, JavaScript, SQL, PHP, Python, Bootstrap, Java and XML.

#### **CSS Selectors Reference - W3Schools**

Discussion fora. Mailing lists and Usenet News groups. 2003-09-30 AccessifyForum.com offers several discussion fora on accessibility, which also deal with the role of HTML and CSS.; 2003-03-21 CSS Creator is a Web-based forum for people interested in Web development using CSS. The site was created by Tony Aslett. 2002-02-04 Css-discuss@westciv.com is a mailing list for Web authors to discuss ...

## **Learning CSS - World Wide Web Consortium**

Participation. Strong visual design has always been our focus. You are modifying this page, so strong CSS skills are necessary too, but the example files are commented well enough that even CSS novices can use them as starting points. Please see the CSS Resource Guide for advanced tutorials and tips on working with CSS.. You may modify the style sheet in any way you wish, but not the HTML.

## **CSS Zen Garden: The Beauty of CSS Design**

The best list of HTML and CSS Cheat sheets for developers, these cheats are really a great reference for developers, students etc..

# **Best HTML and CSS Cheat Sheets » CSS Author**

W3.CSS is a CSS Framework. W3.CSS is a modern CSS framework with built-in responsiveness. It supports responsive mobile first design by default, and it is smaller and faster than similar CSS frameworks.

### **W3.CSS Home**

i About the Tutorial CSS is used to control the style of a web document in a simple and easy way. CSS stands for Cascading Style Sheets. This tutorial covers both the versions CSS1 and CSS2 and

### **About the Tutorial**

We can also render any HTML file on our hard disk. All relative assets such as CSS, images and js will be rendered as if the file had been opened using the file:// protocol.

# **The C# PDF Library | Iron PDF**

This 44-page pdf ebook is a step by step guide in which I teach you how to build your own personal webpage from scratch, line by line, with HTML5, CSS3, and even JS. ??

### **CSS in 44 minutes ebook: a step by step guide to learn how**

Use this handy CSS cheat sheet infographic to learn and improve your web development skills. Master CSS with this downloadable PDF.

### **CSS Cheat Sheet [Infographic + PDF Download] | On Blast Blog**

Web Design & Development. Web development is a huge topic but we've got you covered with resources on HTML, CSS, virtualization, data centers, servers, and so much more.

### **Web Design & Development - Lifewire**

What is CSS? Cascading Style Sheets (CSS) is a simple mechanism for adding style (e.g., fonts, colors, spacing) to Web documents. These pages contain information on how to learn and use CSS and on available software. They also contain news from the CSS working group.

### **Cascading Style Sheets - CSS Working Group**

We use cookies to provide and improve our services. By using our site, you consent to our Cookies Policy. Accept Learn more Learn more

### **Tutorials Point**

eBook Details: Paperback: 348 pages Publisher: WOW! eBook (November 9, 2018) Language: English ISBN-10: 1788994019 ISBN-13: 978-1788994019 eBook Description: Hands-On Data Structures and Algorithms with Kotlin: Understand and solve complex computational problems and write efficient code with Kotlin and...

#### **eBook3000**

Learn how to use jQuery, the world's most popular JS browser library, to add interactivity to your webpages.

### **HTML/JS: Making webpages interactive with jQuery | Khan**

A complete breakdown of the CSS support for the most popular mobile, web and desktop email clients on the planet.

forums.indigo-entertainment.com

# **CSS Support Guide for Email Clients | Campaign Monitor**

November 6th, 2018 - ExpertPdf HtmlToPdf Converter v12.3.0 was released. The ExpertPdf HTML to PDF Converter Library for .NET can be used as general purpose component for converting web pages and HTML scripts to PDF documents or it can be used to easily create PDF reports directly from ASP.NET pages.

# **HTML to PDF Converter for .NET - ExpertPdf Library: Html**

Table of contents. The CSS3 Lowdown. links; Learn how CSS3 is different from CSS 2.1, get an overview on current browser support, find out how to work around older browsers, and learn CSS3 best practices for making it robust and future-proof.